## Stat 4620: Day 19

(4/2)

## Sec. 6.3: Maximum likelihood-based tests

Let  $x_1, \ldots, x_n$  be a random sample from a distribution  $f(x; \theta)$ . Suppose that we want to test

$$
H_0: \theta = \theta_0
$$
 vs  $H_1: \theta \neq \theta_0$ 

where  $\theta_0$  is a specified value. Let

$$
L(\theta) = \prod f(x_i; \theta)
$$
 and  $l(\theta) = \sum \ln f(x_i; \theta)$ 

both of which are maximized by  $\hat{\theta}_{mle}$ . Define the likelihood ratio test statistic as

$$
\Lambda = \frac{L(\theta_0)}{L(\hat{\theta}_{mle})}
$$

The likelihood ratio test will reject the null hypothesis if

 $\Lambda \leq c$ 

where c is chosen so that  $P_{H_0}$  [ $\Lambda \leq c$ ] =  $\alpha$ .

Example 6.3.1 (Exponential) Let  $x_1, \ldots, x_n$  be a random sample from

$$
f(x; \theta) = \frac{1}{\theta} e^{-\frac{x}{\theta}}, \ \ 0 < x < \infty
$$

Conduct a test for  $H_0$ :  $\theta = 6.0$  versus  $H_1$ :  $\theta \neq 6.0$ .

Solution. Recall that  $E(X) = \theta$  and  $V(X) = \theta^2$ . Also,

$$
L(\theta) = \prod f(x_i; \theta) = \left(\frac{1}{\theta}\right)^n e^{-\frac{\sum x_i}{\theta}}
$$

$$
l(\theta) = -n \ln \theta - \frac{\sum x_i}{\theta}
$$

$$
\frac{\partial}{\partial \theta} l(\hat{\theta}) = -\frac{n}{\theta} + \frac{\sum x_i}{\theta^2}
$$

Equating to 0, then

$$
\frac{n}{\hat{\theta}} = \frac{\sum x_i}{\hat{\theta}^2}
$$
 implies  $\hat{\theta} = \frac{\sum x_i}{n} = \overline{x}$ 

The LRT statistic is

$$
\Lambda = \frac{L(6.0)}{L(\overline{x})} = \frac{\left(\frac{1}{6.0}\right)^n e^{-\frac{\sum x_i}{6.0}}}{\left(\frac{1}{\overline{x}}\right)^n e^{-\frac{\sum x_i}{\overline{x}}} } = \left(\frac{\overline{x}}{6.0}\right)^n e^{-\frac{n\overline{x}}{6.0} + \frac{n\overline{x}}{\overline{x}}} = e^n \left(\frac{\overline{x}}{6.0}\right)^n e^{-n\left(\frac{\overline{x}}{6.0}\right)}
$$

$$
\equiv g\left(\frac{\overline{x}}{6.0}\right)
$$

## (Plot here)

Therefore, the LRT rejection region  $\Lambda \leq c$  is equivalent to

$$
\frac{\overline{x}}{6.0} \le a \quad \text{or} \quad \frac{\overline{x}}{6.0} \ge b
$$

where a and b depend on c. In practice, instead of calculating a and b from c, we choose a and b such that

$$
P_{H_0}\left[\frac{\overline{x}}{6.0} \le a\right] = \frac{\alpha}{2}
$$
 and  $P_{H_0}\left[\frac{\overline{x}}{6.0} \ge b\right] = \frac{\alpha}{2}$ 

so that the probability of false rejection is  $\alpha$ . Note that under  $H_0$ , the statistic

$$
\frac{2\sum x_i}{\theta_0} \sim \chi^2_{2n}
$$

i.e.  $\frac{2n\overline{x}}{6.0}$  has a  $\chi^2$  distribution with 2n degrees of freedom. Let  $\chi^2_{.025,2n}$  denote the 2.5th percentile. Then

$$
.025 = P\left[\frac{2n\overline{x}}{6.0} \le \chi^2_{.025, 2n}\right] = P\left[\frac{\overline{x}}{6.0} \le \frac{\chi^2_{.025, 2n}}{2n}\right]
$$

so that  $a = \frac{\chi^{2}_{.025,2n}}{2n}$ . Similarly,  $b = \frac{\chi^{2}_{.975,2n}}{2n}$  because

$$
.025 = P\left[\frac{2n\overline{x}}{6.0} \ge \chi^2_{.975,2n}\right] = P\left[\frac{\overline{x}}{6.0} \ge \frac{\chi^2_{.975,2n}}{2n}\right]
$$

In summary, the LRT rejects  $H_0$ :  $\theta = 6.0$  if

$$
\frac{\overline{x}}{6.0} \le \frac{\chi^2_{.025,2n}}{2n} \quad \text{or} \quad \frac{\overline{x}}{6.0} \ge \frac{\chi^2_{.975,2n}}{2n}
$$

For illustration purposes, suppose that  $n = 10$ . Then the LRT for  $H_0: \theta = 6.0$  will reject if

$$
\frac{\overline{x}}{6.0} \le \frac{9.591}{20} = .480 \text{ or } \frac{\overline{x}}{6.0} \ge \frac{34.170}{20} = 1.708
$$

In terms of  $\bar{x}$  alone, the rejection rule boundaries are

$$
\overline{x} \le 2.88 \text{ or } \overline{x} \ge 10.25
$$

which seems quite conservative (i.e. observing a sample mean of 3.0 does not allow you to reject  $H_0$ :  $\theta = 6.0$ ). This is an artifact of small sample size. Note that the lower and upper rejection boundaries for  $\bar{x}$  are

$$
\overline{x} \le \theta_0 \frac{\chi^2_{.025,2n}}{2n} \quad \text{and} \quad \overline{x} \ge \theta_0 \frac{\chi^2_{.975,2n}}{2n} \tag{1}
$$

When  $\theta_0 = 6.0$ , the boundaries in equation (1) are calculated below for increasing sample size n.

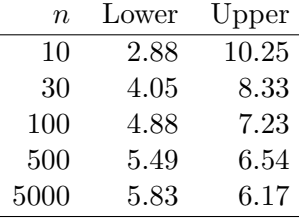

```
> # CALCULATIONS IN R
\rightarrow> n < -10> t<-seq(2, 12, by=.1)
> y \leftarrow exp(n) * (t/6.0) ^n * exp(-n * t/6.0) # Lambda(xbar)
> plot(t,y,type="l") # Plot of Lambda(xbar)
> exp(n)*(2.88/6.0)^n*exp(-n*2.88/6.0) # Lambda(a)
[1] 0.1176911
> exp(n)*(10.25/6.0)^n*exp(-n*10.25/6.0) # Lambda(b)
[1] 0.1776125
>
> gfn<-function(xarg){exp(n)*(xarg/6.0)^n*exp(-n*xarg/6.0)-.2} # Find Lambda(?)=.20
> uniroot(gfn,c(0,6))$root # Root left of 6.0
[1] 3.206859
> uniroot(gfn,c(6,12))$root # Root right of 6.0
[1] 10.07612
>
> pchisq(3.2*2*n/6.0, 2*n) # Calculate tail probabilities
[1] 0.04558694
> pchisq(3.2*2*n/6.0, 2*n) + (1-pchisq(10.07*2*n/6.0, 2*n))
[1] 0.07479682
> low<-uniroot(gfn,c(0,6))$root
> hi<-uniroot(gfn,c(6,12))$root
> pchisq(low*2*n/6.0, 2*n) + (1-pchisq(hi*2*n/6.0, 2*n))
[1] 0.0751775
> # Write a function to output tail prob
> lrta<-function(y){
+ gfn<-function(xarg){exp(n)*(xarg/6.0)^n*exp(-n*xarg/6.0)-y}
   low<-uniroot(gfn,c(0,6))$root
+ hi<-uniroot(gfn,c(6,12))$root
+ pchisq(low*2*n/6.0, 2*n) + (1-pchisq(hi*2*n/6.0, 2*n))
+ }
> lrta(.2)
[1] 0.0751775
> lrta(.15)
[1] 0.05337219
> lrta(.14)
[1] 0.04921543
> lrta(.141)
[1] 0.04962796
> lrta(.142)
[1] 0.0500412
>
> gfn<-function(xarg){exp(n)*(xarg/6.0)^n*exp(-n*xarg/6.0)-.142}
> uniroot(gfn,c(0,6))$root
[1] 2.987776
```
 $\blacksquare$ 

```
> uniroot(gfn,c(6,12))$root
```
[1] 10.56704 > pchisq(2.987776\*2\*n/6.0, 2\*n) [1] 0.03109521 > 1-pchisq(10.56704\*2\*n/6.0, 2\*n) [1] 0.0189459 > > plot(t,y,type="l",ylab="Lambda", xlab="xbar") # Plot of Lambda(xbar) > abline(h=.142, col="red") > axis(2, at=.142, col.axis="red", las=2, cex.axis=0.7, tck=-.01) > abline(v=c(2.988,10.567), col=c("blue","blue")) > axis(1, at=c(2.988,10.567), col.axis="blue", las=2, cex.axis=0.7, tck=-.01)

**Example 6.3.2** (Test for the mean of Normal distribution) Let  $x_1, \ldots, x_n$  be a random sample from  $N(\theta, \sigma^2)$  where  $\sigma^2$  is known. Conduct a test for  $H_0: \theta = 6.0$  versus  $H_1: \theta \neq 6.0$ .

Solution. The likelihood function is

$$
L(\theta) = \prod_{i=1}^{n} \frac{1}{\sqrt{2\pi\sigma^2}} e^{-\frac{(x_i - \theta)^2}{2\sigma^2}} = \left(\frac{1}{2\pi\sigma^2}\right)^{n/2} e^{-\frac{\sum (x_i - \theta)^2}{2\sigma^2}}
$$
  
Recall that  $\sum (x_i - \theta)^2 = \sum ((x_i - \overline{x}) + (\overline{x} - \theta))^2 = \sum (x_i - \overline{x})^2 + n(\overline{x} - \theta)^2$ , since  $\sum (x_i - \overline{x})(\overline{x} - \theta) = 0$ .  

$$
L(\theta) = \left(\frac{1}{2\pi\sigma^2}\right)^{n/2} e^{-\frac{\sum (x_i - \overline{x})^2}{2\sigma^2}} e^{-\frac{n(\overline{x} - \theta)^2}{2\sigma^2}}
$$

Then

$$
\Lambda = \frac{L(6.0)}{L(\overline{x})} = \frac{\left(\frac{1}{2\pi\sigma^2}\right)^{n/2} e^{-\frac{\sum (x_i - \overline{x})^2}{2\sigma^2}} e^{-\frac{n(\overline{x} - 6.0)^2}{2\sigma^2}}}{\left(\frac{1}{2\pi\sigma^2}\right)^{n/2} e^{-\frac{\sum (x_i - \overline{x})^2}{2\sigma^2}} e^{-\frac{n(\overline{x} - \overline{x})^2}{2\sigma^2}}} = e^{-\frac{n(\overline{x} - 6.0)^2}{2\sigma^2}}
$$

The rejection region is  $\Lambda \leq c$ , where c is chosen so that the null probability of rejection equals  $\alpha = .05$ , i.e.

$$
.05 = P\left[\Lambda \le c\right] = P\left[e^{-\frac{n(\overline{x} - 6.0)^2}{2\sigma^2}} \le c\right] = P\left[\frac{n(\overline{x} - 6.0)^2}{\sigma^2} \ge -2\ln c\right] =
$$

Now  $\frac{\overline{x}-6.0}{\sigma/\sqrt{n}} \sim N(0,1)$  so that  $\frac{n(\overline{x}-6.0)^2}{\sigma^2}$  has a  $\chi^2$  distribution with 1 degree of freedom. Therefore

$$
-2\ln c = \chi_{.95,1}^2
$$
 which implies that  $c = e^{-\frac{\chi_{.95,1}^2}{2}}$ 

In practice, the LRT is written in one of several ways: Reject  $H_0$  if

1.  $e^{-\frac{n(\overline{x}-6.0)^2}{2\sigma^2}} \leq e^{-\frac{\chi^2_{.975,1}}{2}}$  [or .1465] 2.  $\frac{n(\overline{x}-6.0)^2}{\sigma^2} \ge \chi^2_{.95,1}$  [or 3.84] 3.     $\sqrt{n}(\overline{x}-6.0)$  $\left| \frac{\bar{c}-6.0}{\sigma} \right| \ge z_{.975}$  [or 1.96] 4.  $|\bar{x} - 6.0| \ge z_{.975} \frac{\sigma}{\sqrt{n}}$ 5.  $\bar{x} \pm z_{.975} \frac{\sigma}{\sqrt{n}}$  does not contain 6.0

 $\blacksquare$